#### **Fin du générateur de mots clés de Google : quels autres outils que le planificateur utiliser ?**

Retour au sommaire de la lettre

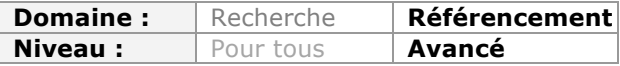

*Dans le courant de l'année 2013, le générateur de mots clés Adwords a fermé ses portes pour laisser place à son remplaçant : le Keyword Ad Planer, plus contraignant et moins précis. Quels autres outils peut-on utiliser pour remplacer ce nouveau planificateur, le tout afin d'avoir une liste complète et pertinente de mots clés pour son référencement naturel ? Nous allons voir ici différents outils gratuits et payants à utiliser conjointement, certains issus directement de Google ou de Bing, d'autres de sociétés privées.*

Le remplacement du générateur de mots clés Adwords au mois d'août dernier (http://www.abondance.com/actualites/20130829-13060-loutil-de-planification-desmots-cles-remplace-le-generateur-de-mots-cles-google-moins-de-possibilites-et-defonctionnalites-disponibles.html) cause plusieurs soucis pour les référenceurs. D'une part, il faut avoir un compte Adwords pour pouvoir l'utiliser, mais surtout celui-ci est moins précis en proposant beaucoup moins d'options de filtrage des données.

Depuis l'annonce officielle de la fin du générateur de mots-clés, les autres outils permettant de dresser une liste d'expressions pertinentes pour son référencement naturel sont devenus de plus en plus utiles (source sur la fin du générateur : https://support.google.com/adwords/answer/3141229)

Nous allons donc voir ici tous les outils qu'un référenceur peut utiliser pour mener à bien cette tâche.

# *Les outils internes*

## **Google Analytics et autres outils**

Commençons par le plus simple : Google Analytics (ou n'importe quel autre outil de WebAnalytics). Malgré le fait que le (not provided) soit de plus en plus présent dans les statistiques de visites d'un site Internet, les outils de WebAnalytics restent pertinent pour améliorer et cibler des mots clés.

Pour les recherches des internautes qui ont généré des clics sur votre site Internet, et qui apparaissent dans vos statistiques, vous allez pouvoir les afficher et les trier.

Cela a plusieurs intérêts :

• vous allez pouvoir ajouter de nouveaux mots clés auxquels vous n'aviez pas pensé et pour lesquels vous êtes déjà présents sur Google. Il sera d'ailleurs toujours temps d'améliorer votre positionnement sur ces expressions.

• d'autre part, cela permet surtout de connaître le retour sur investissement de chaque mot clé de sa liste, et de savoir s'ils sont ou non rentables pour la société.

L'outil : https://www.google.com/analytics/

#### **Les outils pour webmasters**

Le deuxième outil que l'on va pouvoir utiliser est le centre webmaster Google et/ou Bing de son site.

De la même manière qu'avec un outil de WebAnalytics, les outils pour webmasters d'un site vont permettre de connaître les mots clés tapés par les internautes. Le gros avantage dans ce cas-là est que l'on va pouvoir connaître les mots clés pour lesquels le site est affiché, mais pour lesquels il n'y a pas forcément de clics affichés dans votre outil de Webanalytics (et ici, il n'y aura pas la problématique du not provided).

Là encore, le concept est identique : on va chercher à trouver tous les mots clés pertinents pour le référencement de son site Internet. On va notamment chercher à connaître tous les mots clés sur lesquels on est déjà positionné, et dont on pourrait améliorer le positionnement, mais aussi tous les mots clés sur lesquels le site apparaît, mais qui ne débouchent pas forcément sur des visites (cela peut notamment vous inciter à retravailler différemment vos contenus, vos balises Title ou vos meta "description").

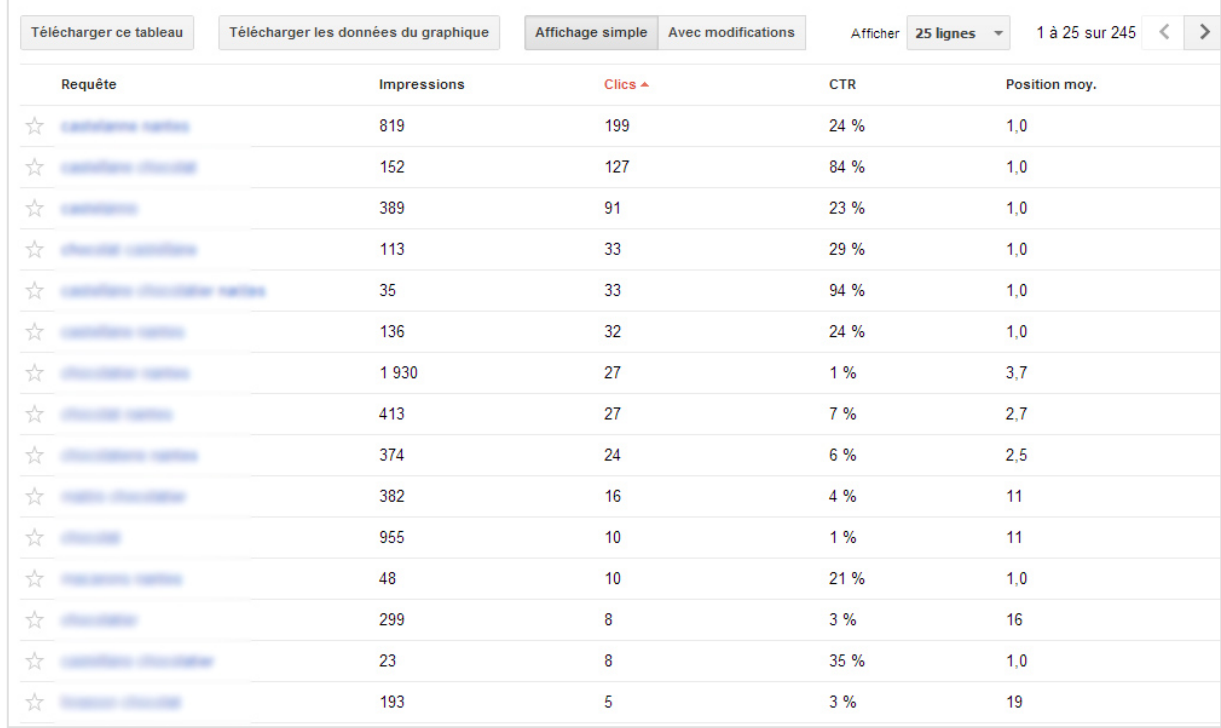

Ici, voici un exemple avec les mots clés affichés dans le centre webmaster de Google :

#### Les outils en ligne :

- Google : https://www.google.com/webmasters/tools/home?hl=fr ;
- Bing : https://ssl.bing.com/webmaster/home/mysites.

## **Les équipes internes**

Parmi les outils internes que l'on peut utiliser pour dresser une liste de mots clés exhaustives, il faut penser aux équipes internes de la société. Lorsque l'on cherche à obtenir une liste pertinente d'expressions pour son référencement naturel, il est toujours utile d'interroger les personnes actives dans l'entreprise. On sera ainsi amené à contacter :

- les vendeurs ;
- le service après-vente ;
- les services marketing ;
- la direction ;
- les clients ;
- …

## **Les sites des concurrents**

Il ne faut pas oublier non plus que les concurrents directs sont sans doute l'une des meilleures sources d'inspiration lorsque l'on cherche à faire un audit de mots clés.

Rendez-vous sur leurs sites pour savoir comment ils présentent et affichent les différents produits et services que vous avez en commun. Regardez particulièrement la manière dont ils expriment et définissent chacun d'entre-eux. Pensez notamment à regarder les balises TITLE qu'ils utilisent, ou encore le nom de chacun de leurs contenus.

N'oubliez pas non plus de faire la même démarche auprès de vos concurrents indirects, c'est-à-dire tous les sites qui se positionnent sur vos mots clés, sans pour autant vendre vos produits et services. Parmi ceux que l'on retrouve souvent parmi les concurrents indirects, vous retrouverez sans doute les sites Wikipédia, YouTube, Doctissimo ou encore commentcamarche.net.

# *Les outils externes*

Heureusement, il existe d'autres outils gratuits ou payants qui vont nous permettre d'obtenir une analyse beaucoup plus pertinente de ces mots clés.

### **Google Trends**

Parmi les outils qui deviennent de plus en plus intéressants, on peut noter l'outil Google Trends. Depuis sa fusion avec Google Insights, celui-ci donne des statistiques et informations intéressantes sur les mots clés les plus utilisés, tout en permettant de les comparer entre eux.

Il est en effet possible de comparer l'évolution de l'intérêt d'un mot clé par rapport à un autre. L'outil ne donne pas les statistiques précises mais permet de mieux comprendre l'évolution d'un secteur d'activité, ou la saisonnalité de celui-ci.

Comme le montre l'exemple suivant, vous pouvez comparer jusqu'à cinq expressions à la fois :

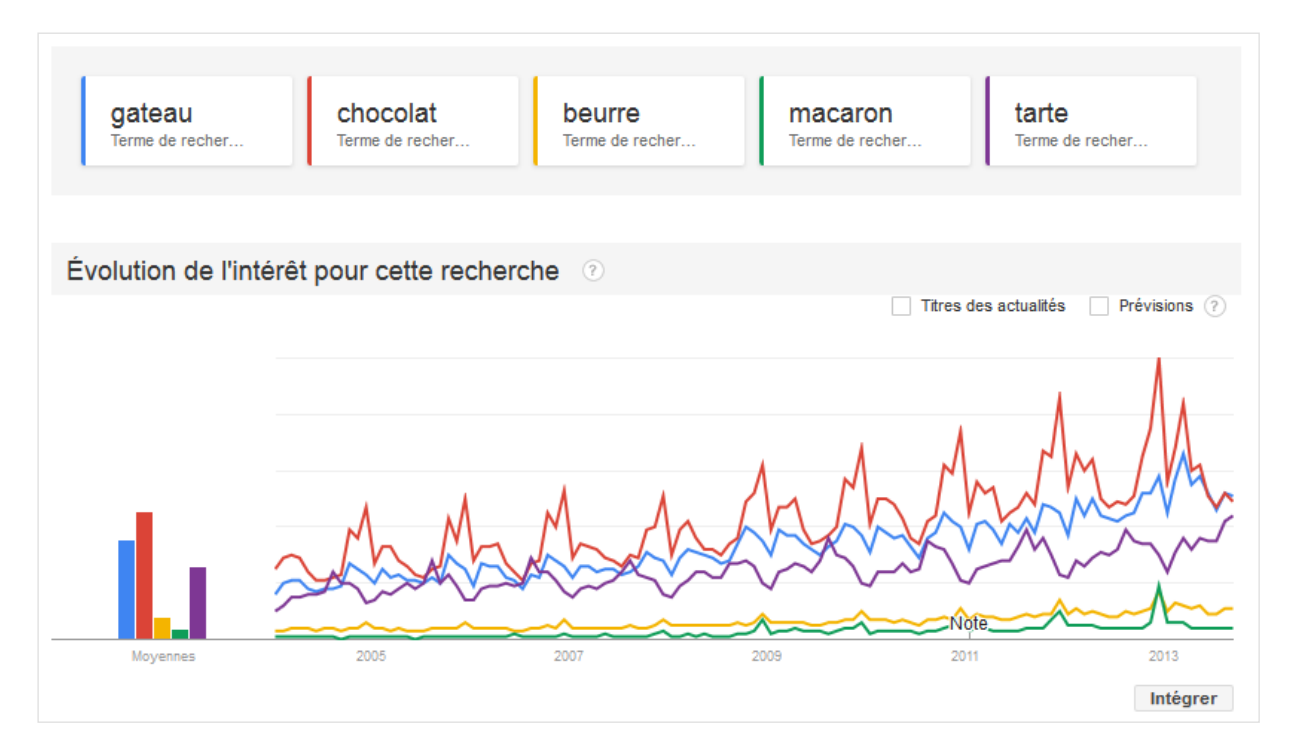

L'intérêt est de pouvoir affiner cette recherche grâce à de nombreux filtres qui se basent sur la date, sur le pays, sur le type de recherche effectuée, ou encore sur la catégorie d'activité associée au mot clé.

L'outil permet donc de confirmer ou d'infirmer la pertinence d'un mot clé, d'en connaître sa saisonnalité ou encore de connaître son impact et intérêt en fonction de la zone géographique ou de la langue utilisée.

Autre atout : l'outil va vous proposer une autre liste de mots clés associés à votre recherche, avec les termes les plus recherchés mais également avec ceux ayant enregistré la plus forte progression sur la période analysée. Voici un exemple avec une recherche sur le mot clé "chocolat" :

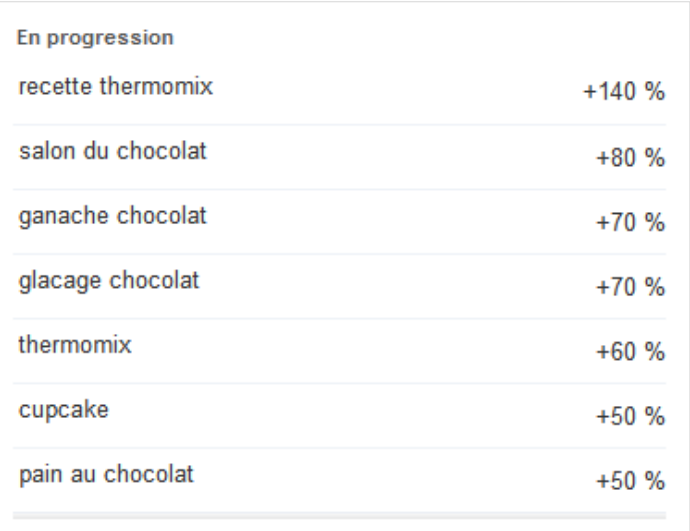

### Le site : http://www.google.com/trends/?hl=fr

Pour en savoir plus sur cet outil, vous pouvez également lire cet ancien article de la newsletter abondance : http://recherchereferencement.abondance.com/2013/10/comment-utiliser-google-trends-dans-une.html

# **Bing Keyword Tools**

Le principal concurrent français de Google propose depuis 2012 un outil équivalent, à la seule condition d'avoir un compte Microsoft (et pas forcément un compte Bing Ads).

Ceux ayant l'habitude du générateur de mots clés de Google ne devraient pas être dépaysés. Vous pouvez chercher un ou plusieurs mots clés, en indiquant différents filtres (pays, langue, date, ciblage, ...).

#### **© Abondance.com - Lettre "Recherche & Référencement" #155 - Janvier 2014**

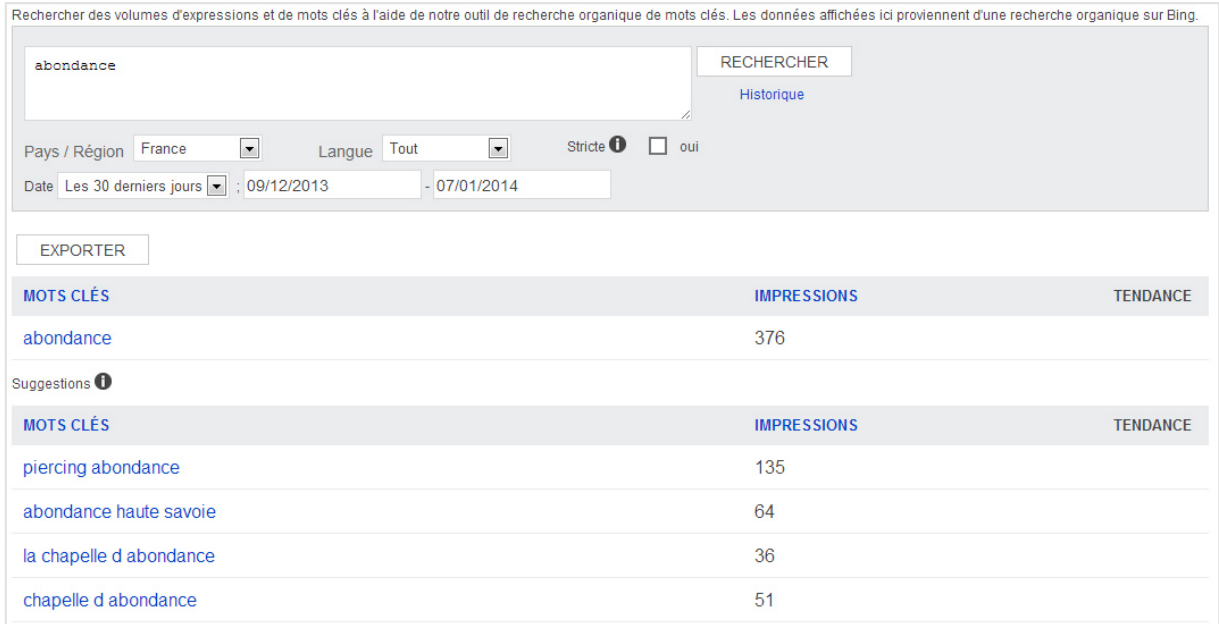

Attention cependant : l'outil utilise les données de Bing. Donc si vous ciblez la France, ne vous étonnez pas d'avoir des volumes de recherche beaucoup plus faibles que les données issues de Google.

Le site : http://www.bing.com/toolbox/keywords

## **Ahrefs**

Ahrefs est un outil qui permet d'analyser en profondeur le netlinking d'un site Internet, de connaître son évolution, et de trouver de nouveaux liens. L'outil donne accès à une partie des données en version gratuite, et à la totalité sur la version payante.

Le côté pratique de Ahrefs est que l'on peut aussi s'en servir pour dresser la liste des mots clés d'un site Internet ou d'un secteur d'activité. Pour cela, vous devrez faire cette analyse sur votre propre site et surtout sur ceux de vos concurrents, puis il faudra se rendre dans différents menus.

Le plus pertinent est celui des ancres utilisées ("Anchor"), surtout lorsque vous allez analyser vos concurrents. Ce menu vous donne la liste complète des ancres utilisées pour faire des liens vers le site analysé. Vous allez ainsi pouvoir savoir sur quels mots clés les autres sites du secteur veulent se positionner :

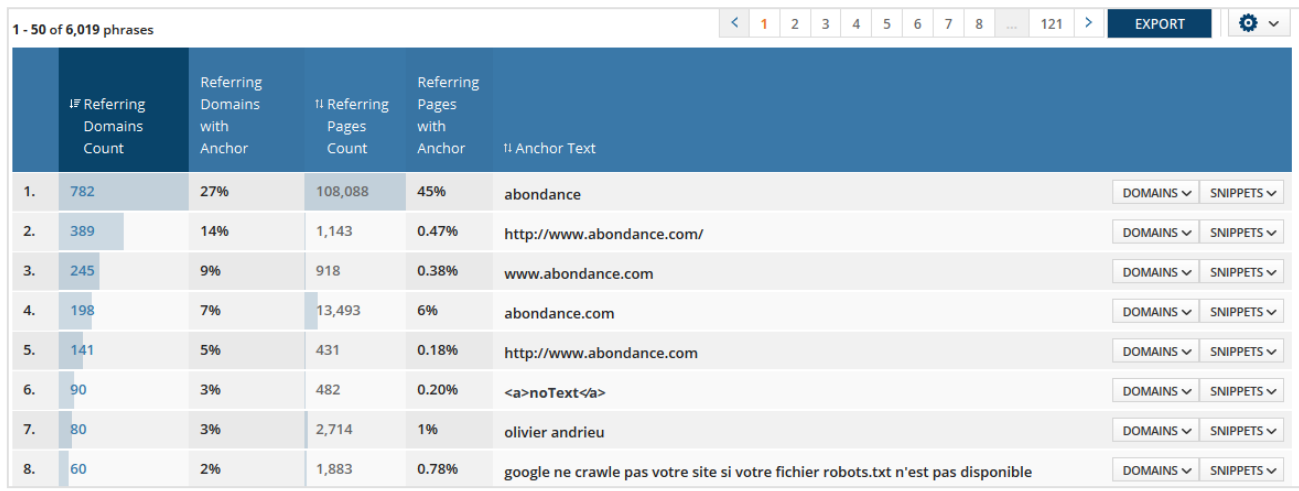

De la même manière, il est possible de classer toutes les pages d'un site selon la balise TITLE de la page. Là encore, rien de mieux pour savoir sur quels contenu le site d'un concurrent cherche à se positionner.

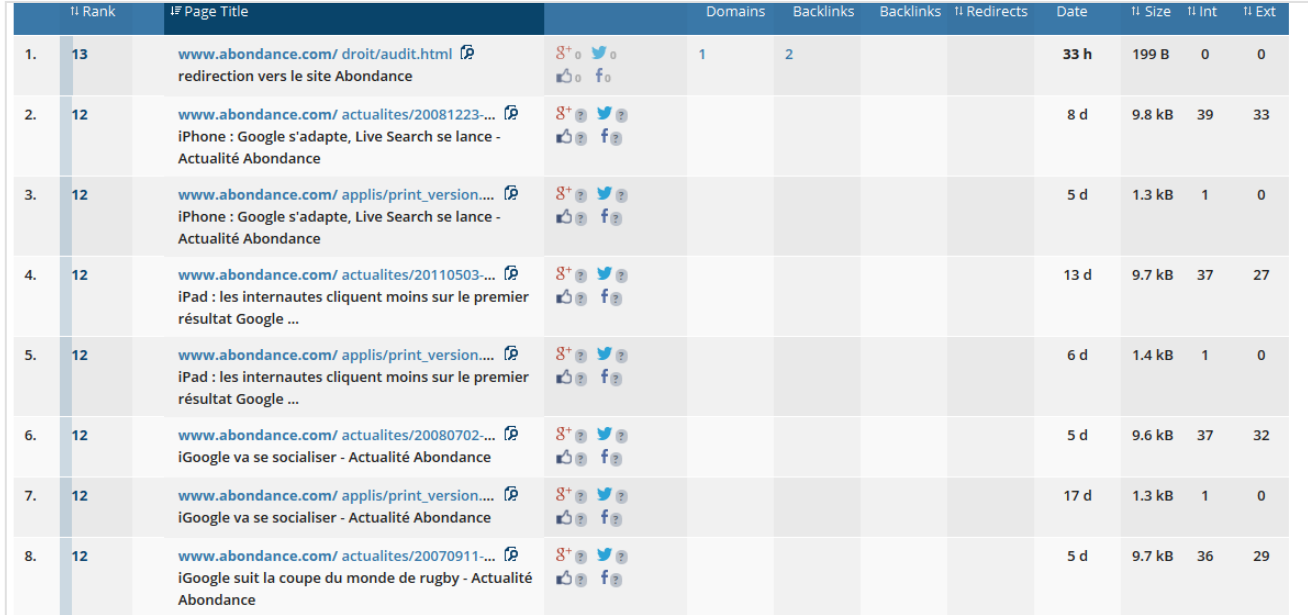

Enfin, la fonctionnalité la plus intéressante est de pouvoir créer des rapports SEO à la demande. Et ceux-ci sont réellement complets pour trouver tous les mots clés liés à un site. Le rapport classe et affiche dans différents sous-menu les statistiques et informations concernant :

- les balises TITLE ;
- $\bullet$  les H1 ;
- les H2 ;
- les meta "description" ;
- les URL ;
- les liens.

Cela vous permettra donc d'étoffer en profondeur votre liste de mots clés.

Le site : https://ahrefs.com/

# **SemRush**

SemRush est un autre outil en ligne très intéressant pour le référencement naturel. Il permet en effet d'obtenir de nombreuses informations sur les mots clés d'un secteur d'activité ou d'un site, ainsi que des données en provenance d'Adwords et Adsense, les backlinks d'un site ou encore la liste des concurrents.

Là encore, l'outil n'est qu'en partie gratuit. Il faudra payer un abonnement pour obtenir toutes les données qui vous intéressent.

Dans notre cas de figure, c'est l'analyse de la Recherche Organique qui va nous intéresser le plus. Dans le premier menu, vous aurez accès à une série de sous-menus. Dans "Positionnement", SemRush dresse un état des mots clés pour lesquels le site apparaît, en affichant au passage sa position, mais surtout le volume de recherche et le CPC (coût par clic publicitaire) du mot clé, ce qui permet de savoir si cette expression est pertinente ou non.

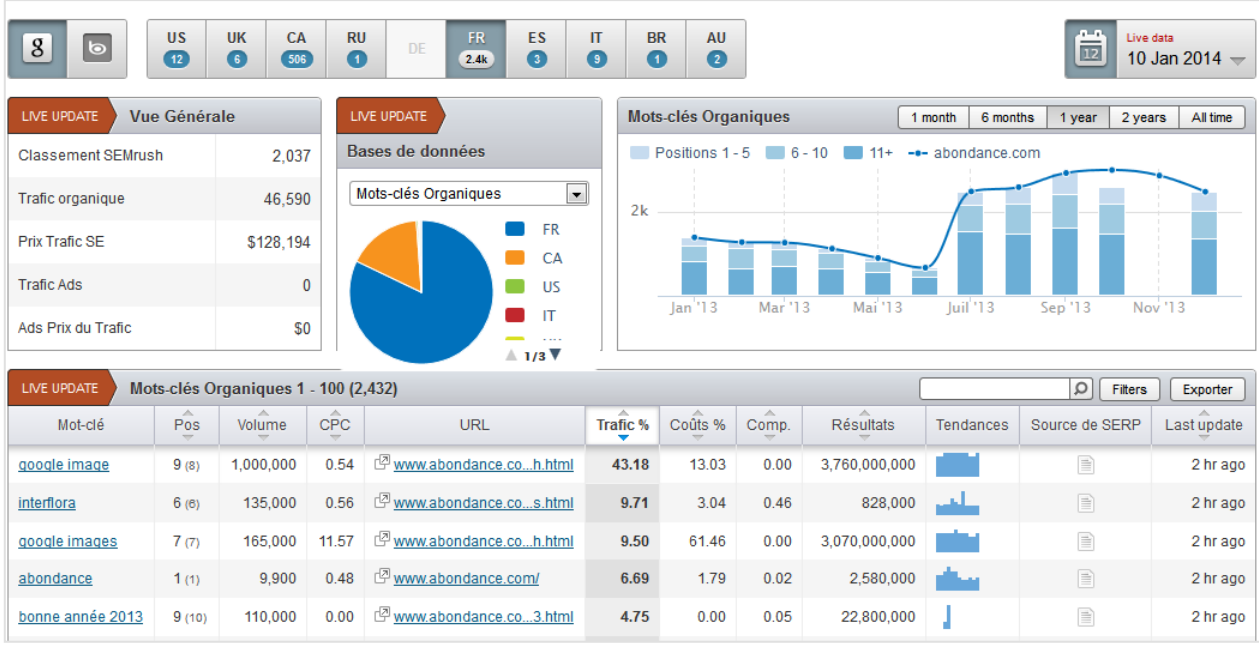

Et si vous cliquez sur un mot clé, vous aurez accès à d'autres informations très pertinentes :

- les tendance de recherche ;
- les mots clés apparentés ;
- les sites positionnés sur cette requête ;
- •Etc.

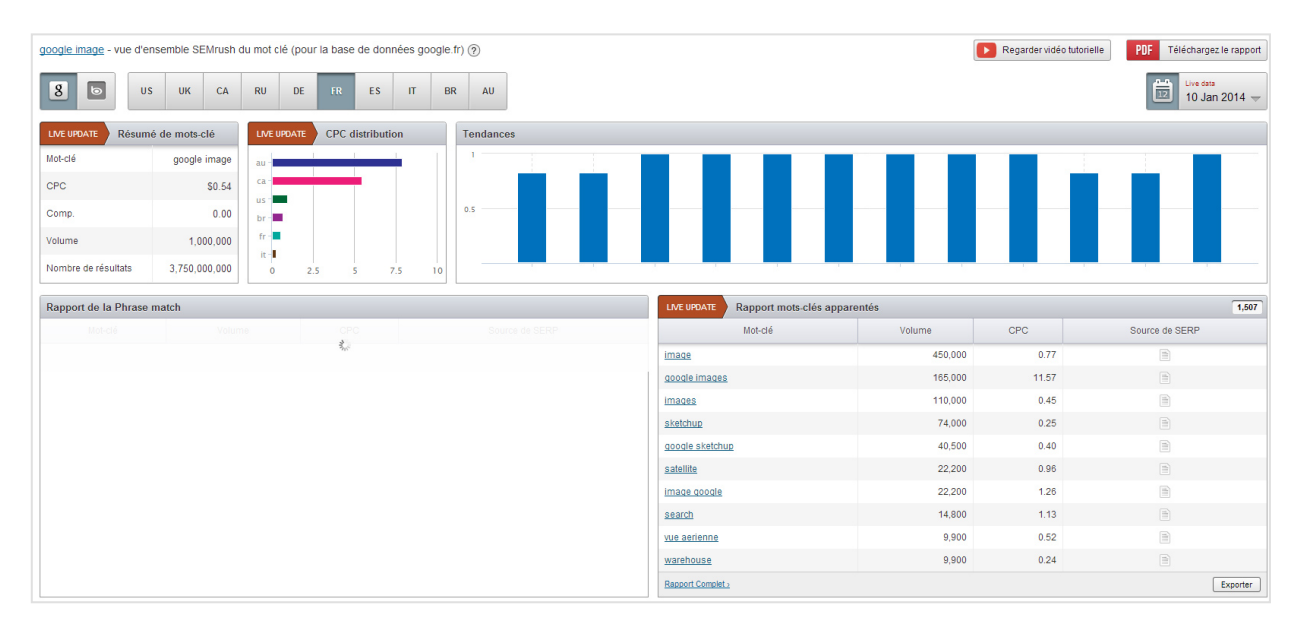

SemRush vous donnera aussi des statistiques sur l'évolution de positionnement du site concerné (notamment pour voir les mots clés sur lesquels il était positionné avant) ou encore la liste détaillées des noms de domaines concurrents.

Le site : http://fr.semrush.com/

# **OpenSiteExplorer**

Voici encore un autre outil d'analyse du netlinking de site Internet. Là encore, pensez au fait que vous pouvez utiliser les informations des sites de vos concurrents, à savoir les ancres utilisées, les balises TITLE ou encore les URL de leurs contenus. Dans le premier menu, vous pouvez ainsi voir les sites qui font un lien vers le site analysé et l'ancre utilisée.

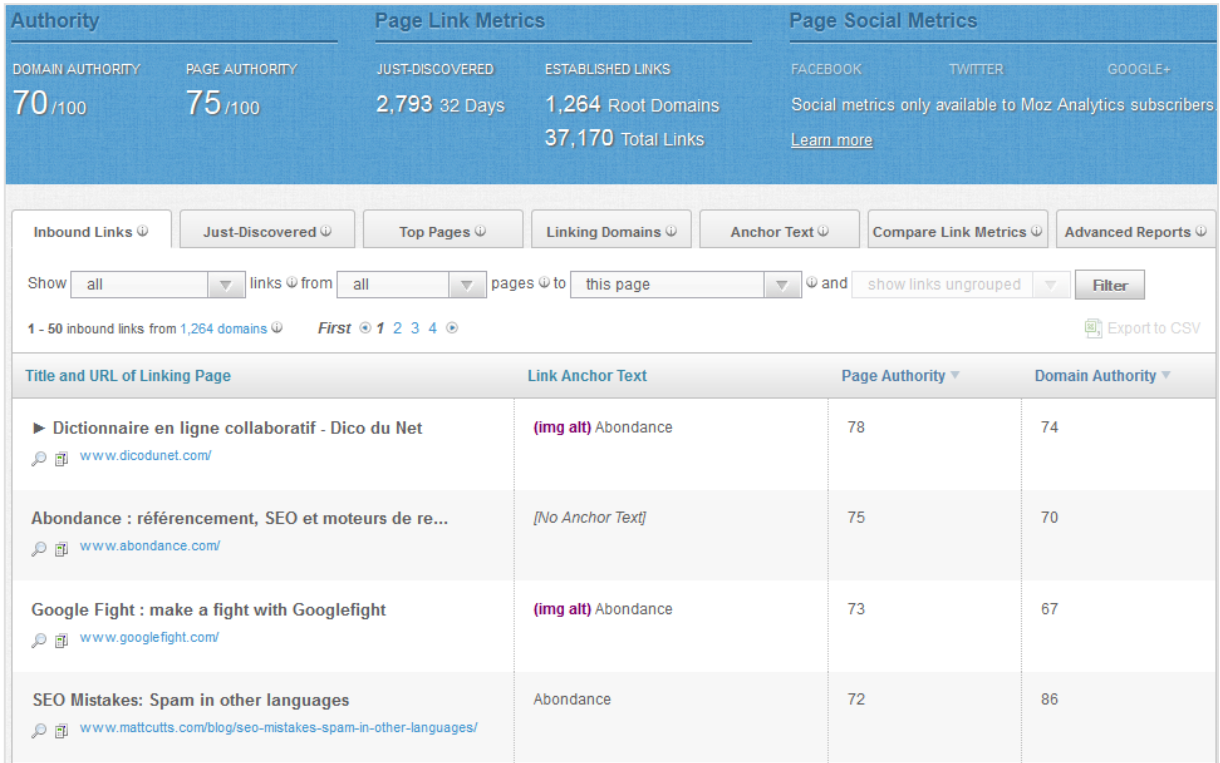

Avec la version payante, vous aurez aussi accès aux statistiques sociales (Facebook Twitter, ...), vous permettant donc d'analyser plus en profondeur ce qui est apprécié et recherché par les internautes dans votre secteur d'activité.

Le site : http://www.opensiteexplorer.org/

## **Majestic SEO**

Encore un mastodonte dans le milieu du référencement naturel, l'outil en ligne Majestic SEO permet d'analyser soit une expression, soit un site. Dans les deux cas, cela permet également de faire une analyse de mots clés.

Lorsque vous cherchez un terme, l'outil ressort la liste des résultats sur ce terme. Ce qui est intéressant, c'est de pouvoir connaître comment est utilisé ce mot clé dans chaque résultat de Google (dans les URL, les balises Title, les titres de niveau H1, ...).

#### **© Abondance.com - Lettre "Recherche & Référencement" #155 - Janvier 2014**

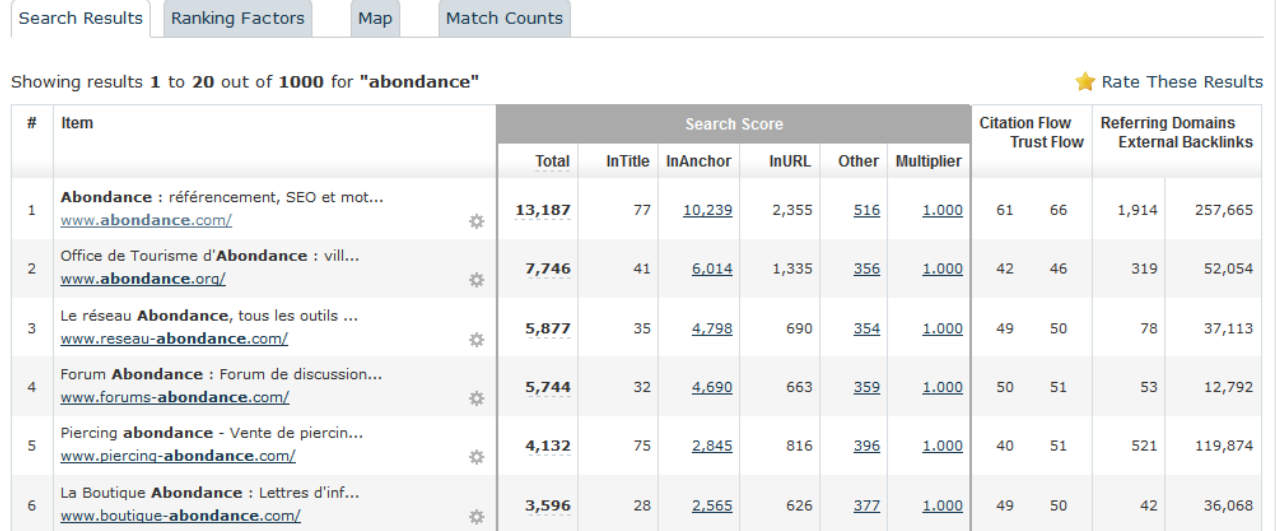

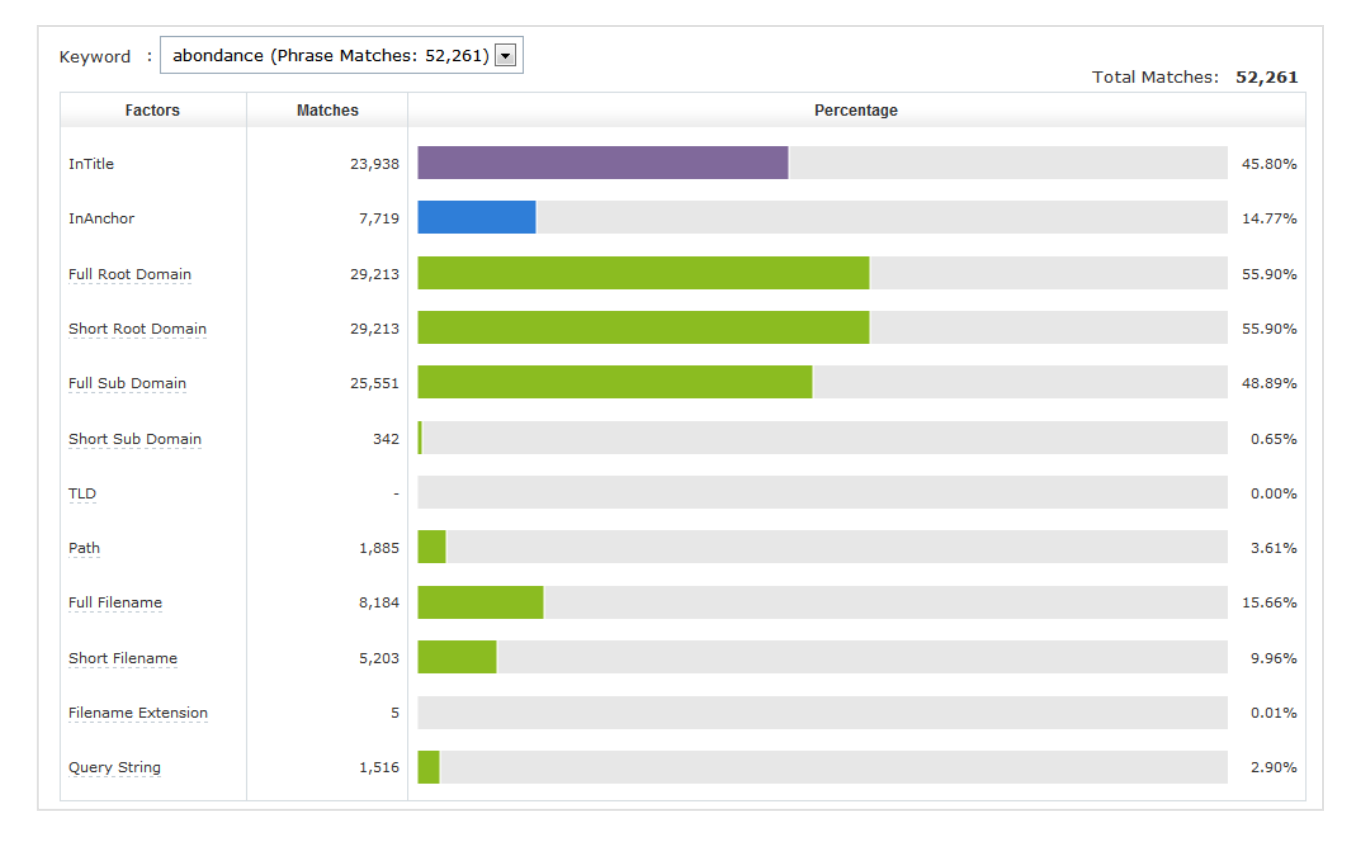

Lorsque vous faites une recherche sur un site Internet, l'outil apportera le même type d'informations que le fait Ahrefs ou OpenSiteExplorer, notamment sur les ancres utilisée.

Le site : http://www.majesticseo.com/

# **Yooda WebTools**

Yooda WebTools est une extension du logiciel payant Yooda SeeUrank Falcon. Cet outil en ligne gratuit (limité) ou payant va aussi permettre de pouvoir trouver des idées de mots clés. Il inclut en réalité 3 outils différents.

### **Yooda Keyword Suggest**

Cet outil est composé en réalité de deux parties. La première permet de lister les mots clés suggérés en fonction du terme que vous aurez tapé, en donnant également le nombre de recherche en France, le niveau de concurrence et le nombre de résultats.

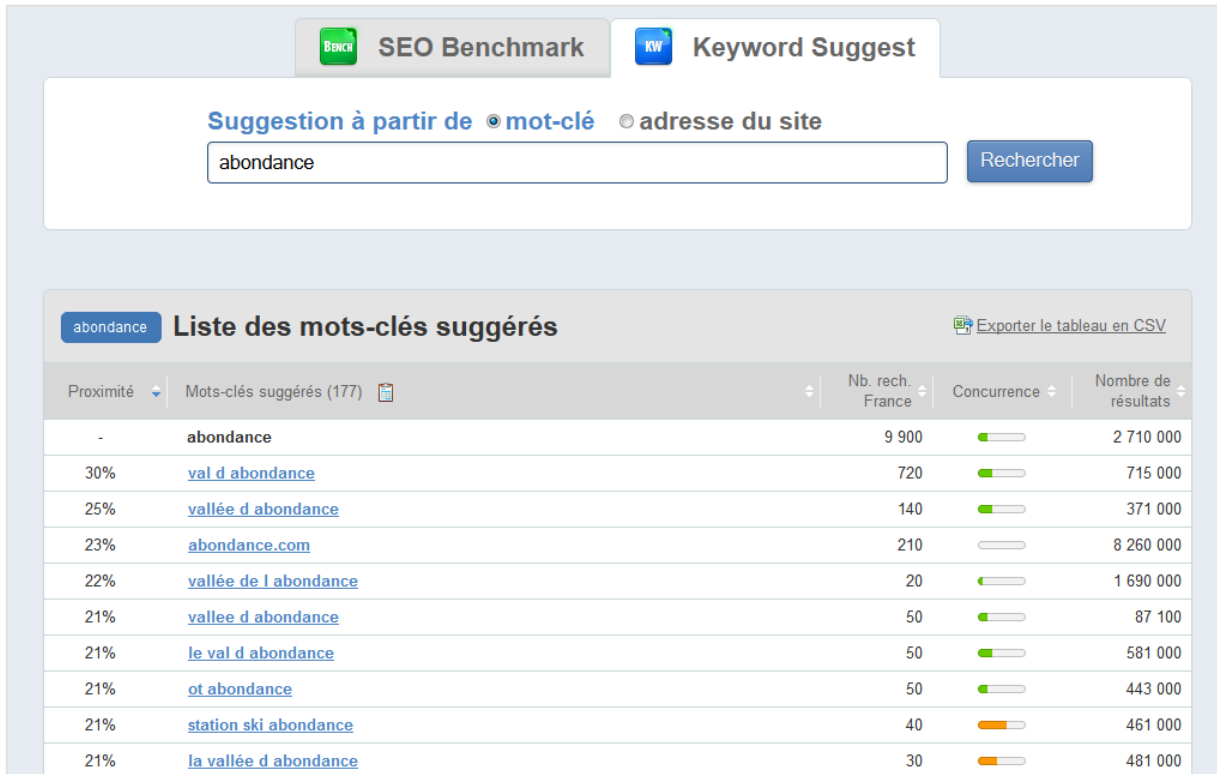

La seconde permet de suggérer des expression en fonction de l'adresse d'un site Internet, avec les mêmes données.

### **Yooda SEO Benchmark**

Enfin, le dernier outil de Yooda permet de générer un rapport SEO sur un site donné, ce qui permet d'obtenir entre autre les mots clés qui apportent du trafic au site, les meilleurs pages ou encore les sites concurrents.

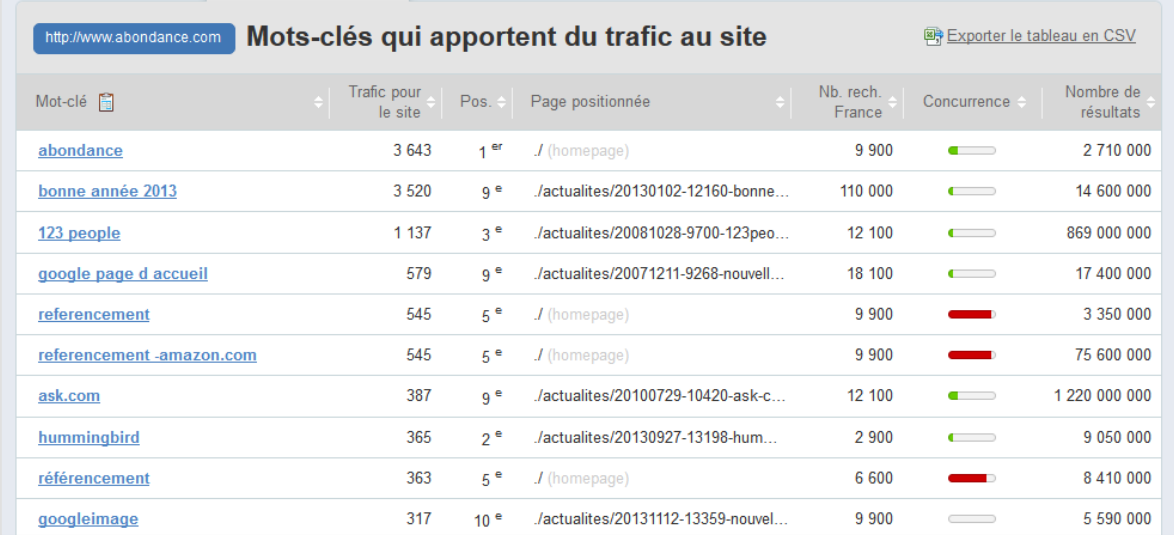

Chaque mot clé est cliquable, ce qui vous donne alors les mots clés suggérés par rapport à ce nouveau mot clé.

Le site : http://webtools.seeurank.com/keywordsuggestfree/

# **Google**

Le moteur de recherche Google est lui-même un très bon outil. Pour vos mots-clés, faites une recherche car cela vous apportera des informations de plusieurs types pour trouver de nouvelles expressions :

- les textes utilisés dans les annonces Adwords ;
- les contenus affichés dans les résultats ;
- les suggestions de recherche.

Recherches associées à abondance

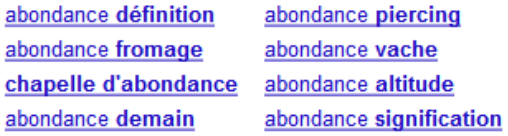

Goooooooooogle > **Suivant** 

### **UberSuggest**

Nous avons vu que Google affichait parfois des "recherches associées". L'outil UberSuggest va regrouper dans une interface toutes ces recherches complémentaires, mais va surtout proposer deux fonctionnalités pratiques :

- le téléchargement de ces données ;
- une amélioration de votre recherche initiale.

UberSuggest va en effet lister les 10 recherches associées à votre mot clé, mais aussi les 10 recherches associées à votre expression suivie de chaque lettre de l'alphabet ou de chaque chiffre. L'outil va donc nous lister les expressions connexes du type :

- abondance ;
- abondance a ;
- abondance b;
- abondance c;
- ...

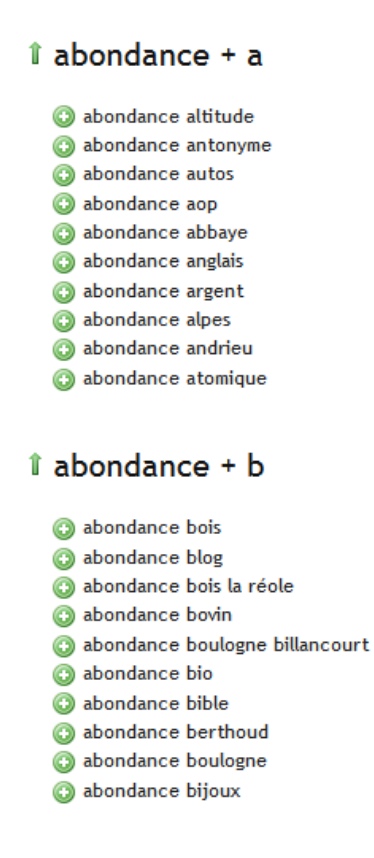

Le site : http://ubersuggest.org/

# **KeyWord Eye**

Là encore, KeyWord Eye est à la fois un outil gratuit (l'inscription est obligatoire) ou payant pour avoir accès à toutes les données.

Une fois inscrit, cliquez en haut à gauche sur "New", puis déterminer le mot clé sur lequel va se baser votre recherche.

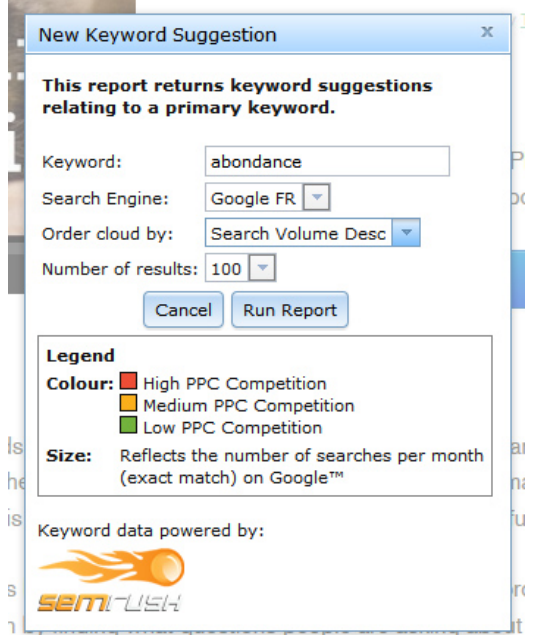

Vous noterez d'ailleurs que les données proviennent de SemRush. Dans notre exemple, nous cherchons les mots clés les plus tapés sur Google FR par rapport à l'expression "abondance" :

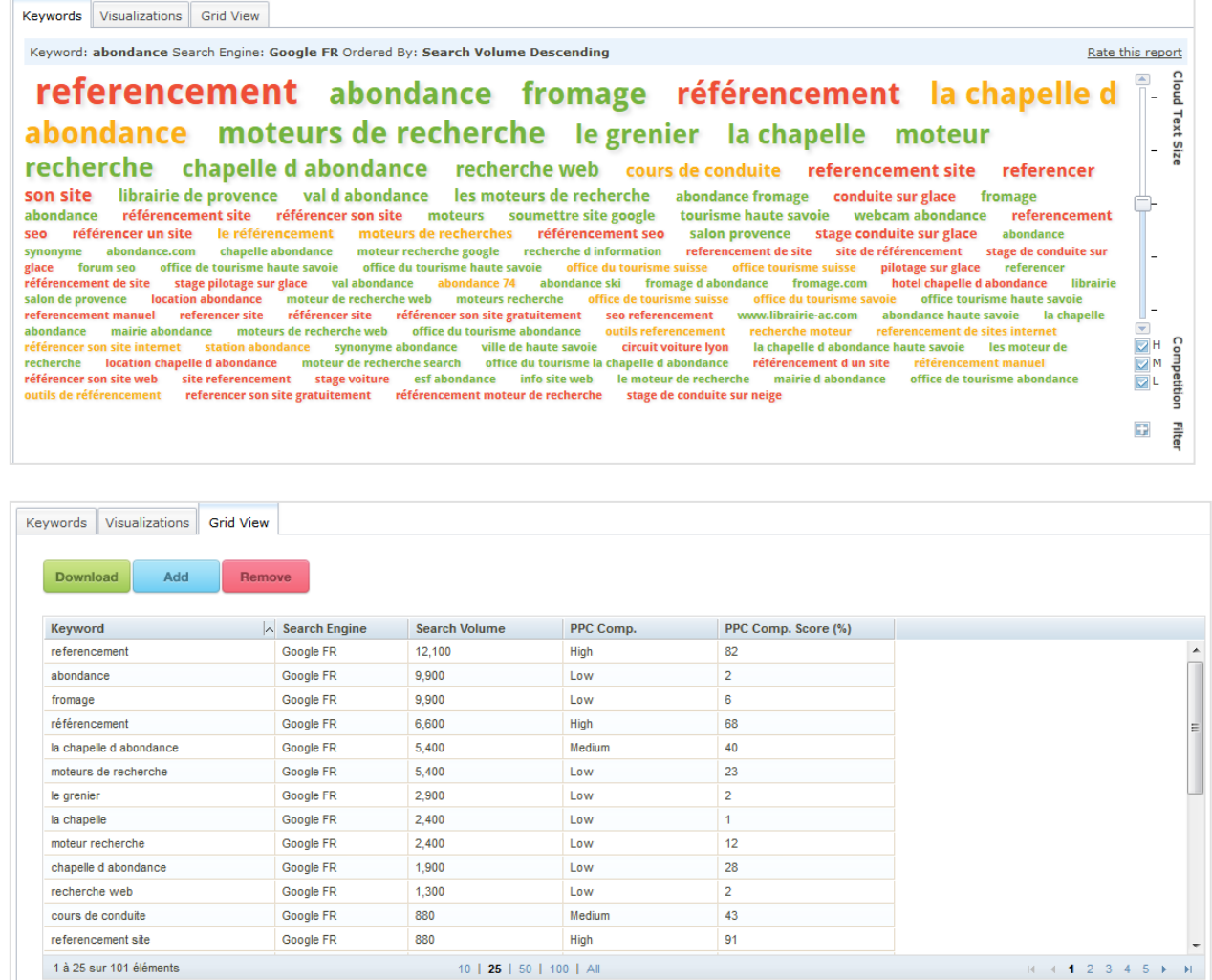

Seul défaut : l'outil sera redondant si vous utilisez déjà SemRush.

Le site : http://www.keywordeye.com/

## **SelfSEO Typo Generator**

Pour vos mots clés principaux, ceux qui génèrent beaucoup de recherches par mois, il est toujours intéressant de lister les fautes de frappes associées. Pour cela, utilisez le très bon outil SelfSEO Typo Generator.

Le site : http://www.selfseo.com/keyword\_typo\_generator.php

# **Kgen**

Kgen est une extension Firefox qui vous permet d'analyser en profondeur une page. L'outil va en effet vous lister tous les mots clés de la page, le nombre d'utilisations et leur "poids" dans le document.

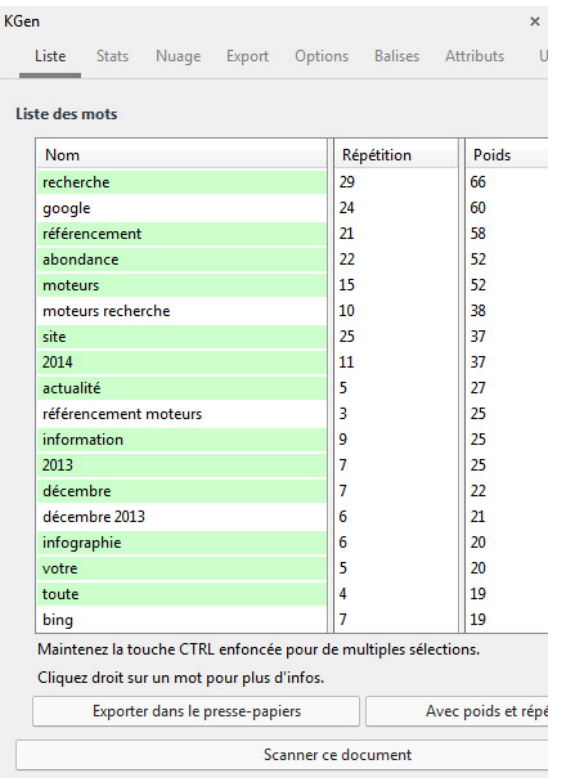

Le site : https://addons.mozilla.org/fr/firefox/addon/kgen/

#### **Les autres outils**

D'autres outils peuvent venir compléter votre recherche de mots clés. Parmi ceux-ci, on peut notamment citer :

• un outil de synonymes : http://www.crisco.unicaen.fr/des/ ;

• un outil de recherche de mots clés sur les réseaux sociaux : http://topsy.com/.

# *Conclusion*

Comme vous pouvez le constater, les outils qui permettent de se passer du Keyword Ad Planer de Google sont nombreux. Certains sont très complets, et chacun apportera des informations supplémentaire dans votre recherche et analyse de mots clés.

Attention cependant : la difficulté ne sera pas de lister les mots clés, mais bel et bien de les trier et filtrer pour ne conserver que ceux qui seront pertinents pour votre référencement naturel ! Bon travail !

**Daniel Roch***, Consultant WordPress, Référencement et Webmarketing chez SeoMix (http://www.seomix.fr/)*